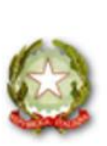

C.P.I.A. "Giuseppe Foti" Interprovinciale Viterbo - Roma CF 90117940560 - CM VTMM047008 Prot. 0001814 del 25/03/2024 V-3 (Uscita)

MINISTERO DELL'ISTRUZIONE E DEL MERITO

# C.P.I.A. "Givseppe Foti"

Interprovinciale Viterbo - Roma

Sede Amministrativa Piazza Mario Fani, 6-01100 Viterbo - Tel. 0761098709 Sedi associate in Civita Castellana, Civitavecchia, Ladispoli e Fiumicino

Email vtmm047008@jstruzione.it PEC vtmm047008@pec.istruzione.it C.M. VTMM047008 - C.F. 90117940560 - Codice Univoco: UFOYSR www.cpiafotiviterbo.edu.it

**Ai docenti del CPIA "G. Foti"**

**Al personale amministrativo del CPIA "G. Foti"**

### **Oggetto: Gestione degli studenti non frequentanti**

Si comunica la procedura sul registro SOGI per la gestione degli studenti non frequentanti. Per gli studenti non frequentanti **che hanno presentato** rinuncia formale, il personale amministrativo provvederà ad inserire nello stato studente del registro SOGI, la dicitura "**ritirato da questo istituto**".

Per gli studenti non frequentanti **che NON hanno presentato** rinuncia formale, il personale docente provvederà alla messa in oblio degli studenti inseriti nelle proprie classi.

Per le due procedure seguire le guide allegate.

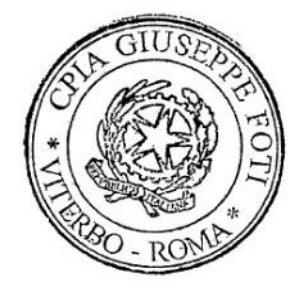

Il Dirigente Scolastico

Romeo Di Leo (firmato digitalmente)

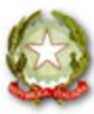

MINISTERO DELL'ISTRUZIONE E DEL MERITO

## C.P.I.A. "Giuseppe Foti"

Interprovinciale Viterbo - Roma

Sede Amministrativa Piazza Mario Fani, 6-01100 Viterbo - Tel. 0761098709 Sedi associate in Civita Castellana, Civitavecchia, Ladispoli e Fiumicino

Email vtmm047008@jstruzione.it PEC vtmm047008@pec.istruzione.it C.M. VTMM047008 - C.F. 90117940560 - Codice Univoco: UFOYSR www.cpiafotiviterbo.edu.it

### **1. STUDENTI NON FREQUENTANTI CHE HANNO PRESENTATO RINUNCIA FORMALE**

### **a) In CORSISTI selezionare il tasto MODIFICA dello studente considerato**

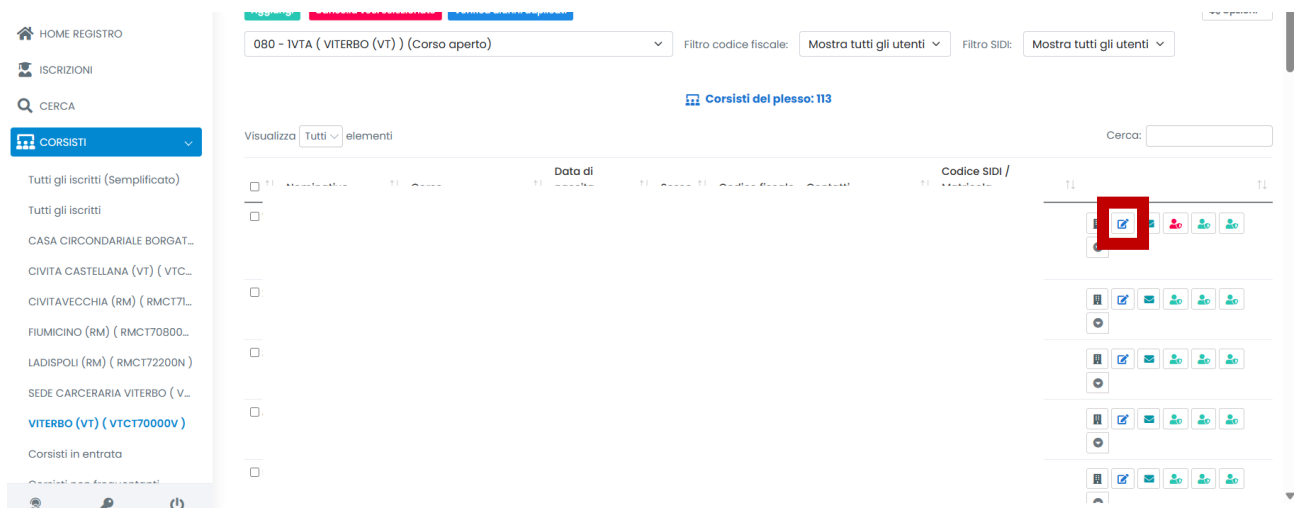

### **b) Selezionare Stato studente**

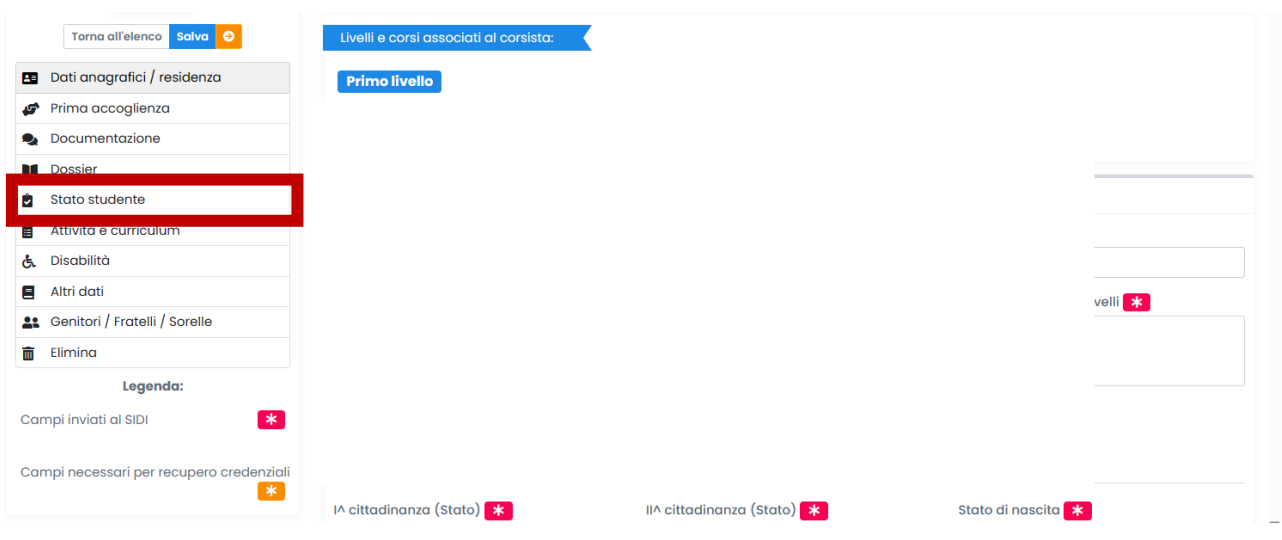

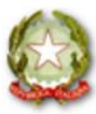

MINISTERO DELL'ISTRUZIONE E DEL MERITO

### C.P.I.A. "Giuseppe Foti"

Interprovinciale Viterbo - Roma

Sede Amministrativa Piazza Mario Fani, 6-01100 Viterbo - Tel. 0761098709 Sedi associate in Civita Castellana, Civitavecchia, Ladispoli e Fiumicino

Email vtmm047008@jstruzione.it PEC vtmm047008@pec.istruzione.it C.M. VTMM047008 - C.F. 90117940560 - Codice Univoco: UFOYSR www.cpiafotiviterbo.edu.it

### c) Inserire RITIRATO DALL'ISTITUTO e salvare

ってっ

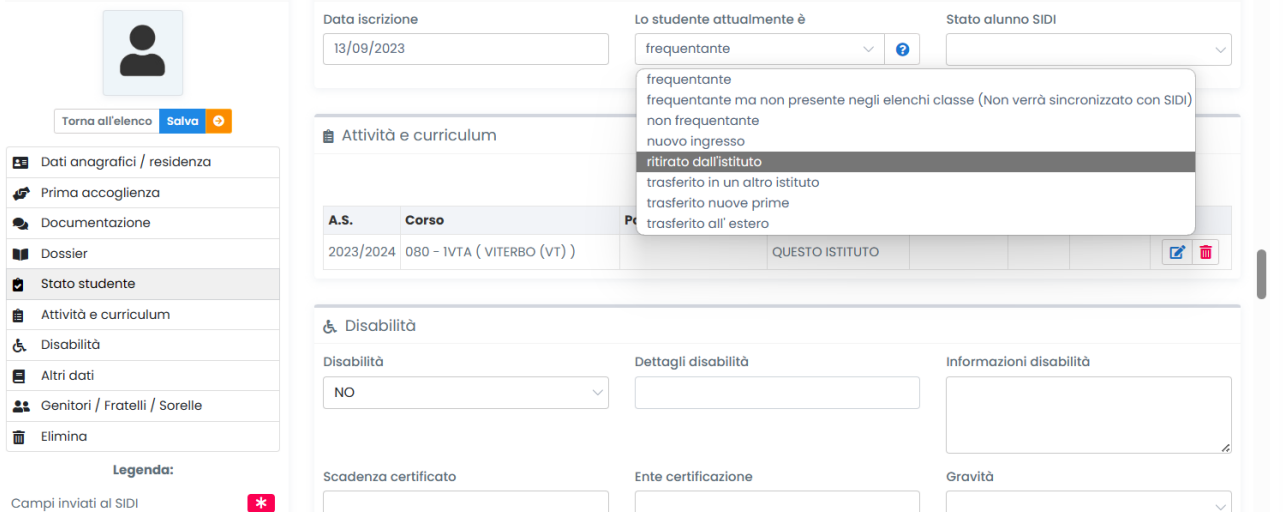

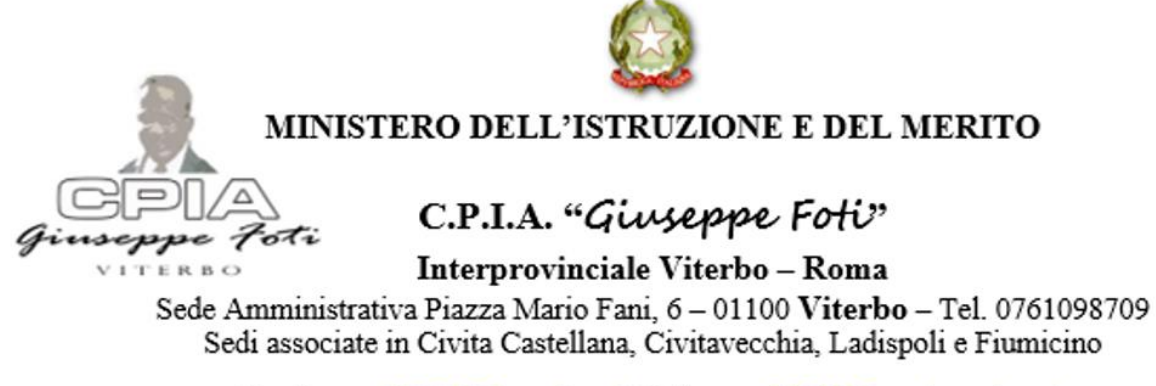

Email vtmm047008@jstruzione.it PEC vtmm047008@pec.istruzione.it C.M. VTMM047008 - C.F. 90117940560 - Codice Univoco: UFOYSR www.cpiafotiviterbo.edu.it

### **2. STUDENTI NON FREQUENTANTI CHE NON HANNO PRESENTATO RINUNCIA FORMALE**

#### **d) Dalla Home, andare su "REGISTRO CORSO"**

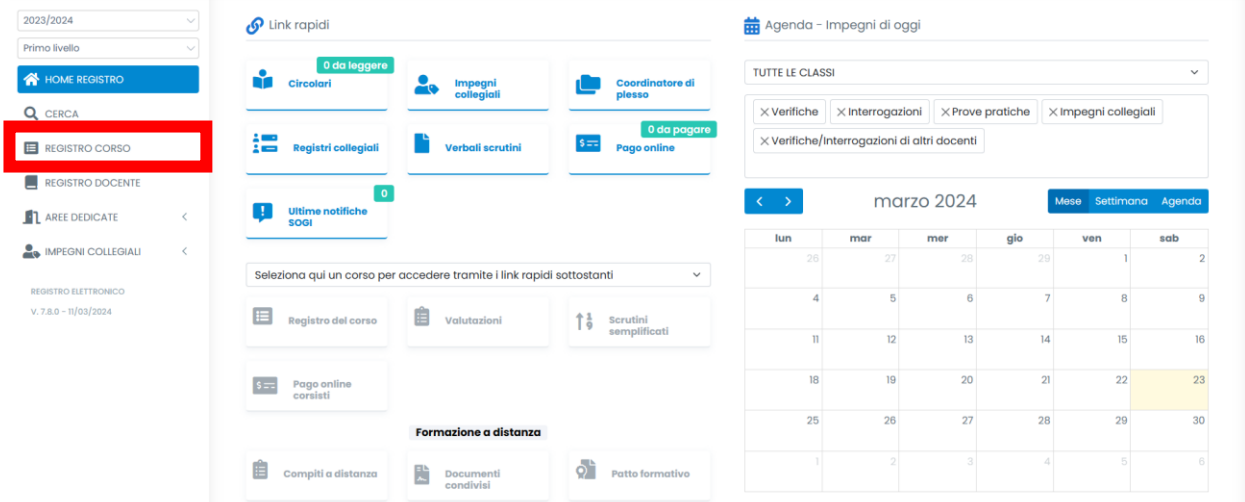

#### **e) DA "REGISTRO CORSO", creare una nuova lezione**

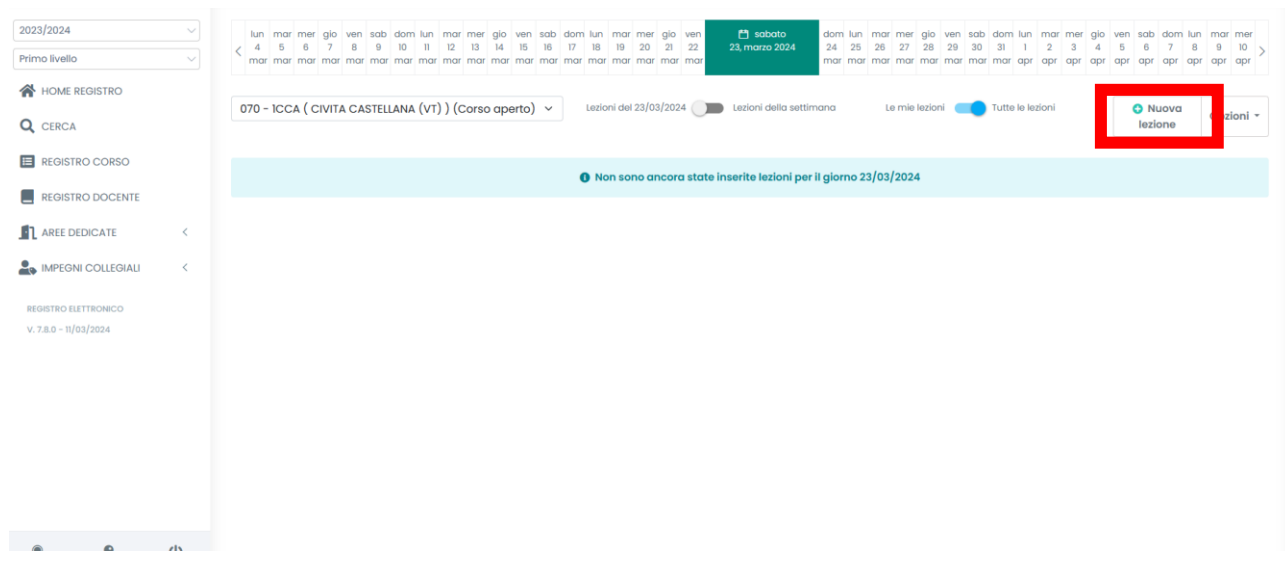

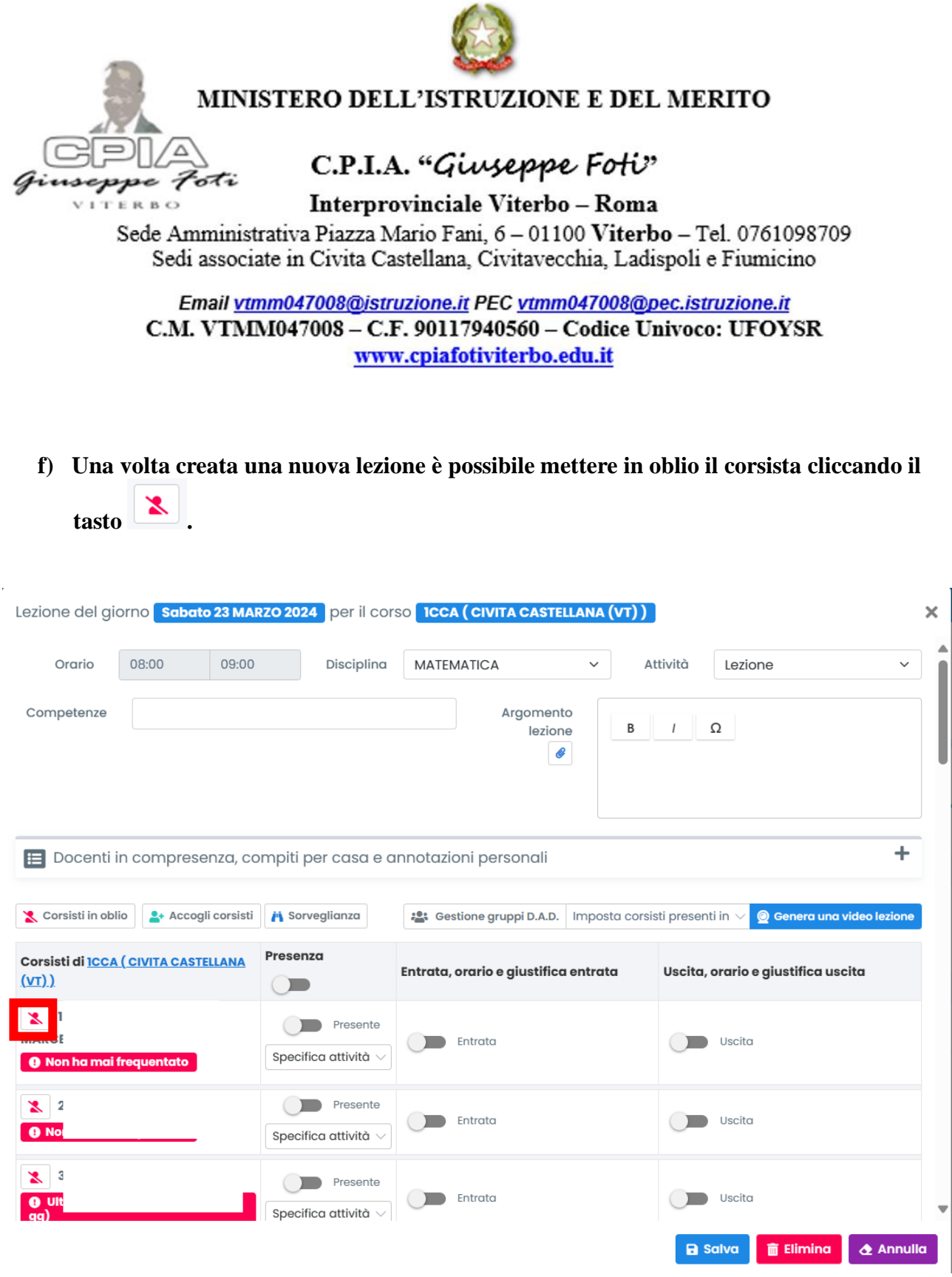